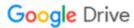

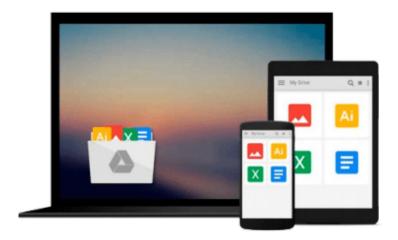

## Illustrated Microsoft Office 365 & Access 2016: Introductory

Lisa Friedrichsen

Download now

Click here if your download doesn"t start automatically

### Illustrated Microsoft Office 365 & Access 2016: Introductory

Lisa Friedrichsen

#### Illustrated Microsoft Office 365 & Access 2016: Introductory Lisa Friedrichsen

Whether you're a computer rookie or hot shot, you can master Microsoft Office and Access 2016 applications quickly and efficiently with ILLUSTRATED MICROSOFT OFFICE 365 & ACCESS 2016: INTRODUCTORY. Skills are accessible and easy to follow thanks to the Illustrated Series' hallmark twopage layout, which allows you to work through an entire task without turning the page. Praised for its concise, focused, user-friendly format, this book guides efficient study with Learning Outcomes that outline the skills covered in each lesson. Larger full-color images reflect exactly what you should see on your own computer screen. Each module begins with a brief overview of the principles of the lesson and introduces a case study for further application. In addition, new Productivity Apps visually introduce Microsoft OneNote, Sway, Office Mix and Edge using hands-on activities.

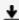

**Download** Illustrated Microsoft Office 365 & Access 2016: In ...pdf

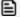

Read Online Illustrated Microsoft Office 365 & Access 2016: ...pdf

### Download and Read Free Online Illustrated Microsoft Office 365 & Access 2016: Introductory Lisa Friedrichsen

#### From reader reviews:

#### **Charles Grove:**

In this 21st centuries, people become competitive in every way. By being competitive now, people have do something to make these individuals survives, being in the middle of the particular crowded place and notice by simply surrounding. One thing that oftentimes many people have underestimated the item for a while is reading. Yeah, by reading a e-book your ability to survive enhance then having chance to stand than other is high. For you who want to start reading a book, we give you that Illustrated Microsoft Office 365 & Access 2016: Introductory book as beginning and daily reading e-book. Why, because this book is greater than just a book.

#### **Holley Shipman:**

Here thing why this Illustrated Microsoft Office 365 & Access 2016: Introductory are different and dependable to be yours. First of all looking at a book is good however it depends in the content of the usb ports which is the content is as delicious as food or not. Illustrated Microsoft Office 365 & Access 2016: Introductory giving you information deeper since different ways, you can find any publication out there but there is no reserve that similar with Illustrated Microsoft Office 365 & Access 2016: Introductory. It gives you thrill studying journey, its open up your personal eyes about the thing that will happened in the world which is maybe can be happened around you. You can actually bring everywhere like in recreation area, café, or even in your technique home by train. If you are having difficulties in bringing the imprinted book maybe the form of Illustrated Microsoft Office 365 & Access 2016: Introductory in e-book can be your option.

#### **Annmarie Windham:**

Reading a book can be one of a lot of activity that everyone in the world likes. Do you like reading book therefore. There are a lot of reasons why people love it. First reading a reserve will give you a lot of new facts. When you read a e-book you will get new information due to the fact book is one of a number of ways to share the information or their idea. Second, looking at a book will make you more imaginative. When you examining a book especially tale fantasy book the author will bring one to imagine the story how the figures do it anything. Third, you can share your knowledge to other people. When you read this Illustrated Microsoft Office 365 & Access 2016: Introductory, you could tells your family, friends in addition to soon about yours reserve. Your knowledge can inspire the others, make them reading a reserve.

#### Virginia Laird:

The book untitled Illustrated Microsoft Office 365 & Access 2016: Introductory contain a lot of information on that. The writer explains her idea with easy approach. The language is very easy to understand all the people, so do definitely not worry, you can easy to read this. The book was written by famous author. The author will bring you in the new age of literary works. You can easily read this book because you can keep

reading your smart phone, or program, so you can read the book in anywhere and anytime. If you want to buy the e-book, you can open up their official web-site along with order it. Have a nice learn.

# Download and Read Online Illustrated Microsoft Office 365 & Access 2016: Introductory Lisa Friedrichsen #M876P9AOSDU

# Read Illustrated Microsoft Office 365 & Access 2016: Introductory by Lisa Friedrichsen for online ebook

Illustrated Microsoft Office 365 & Access 2016: Introductory by Lisa Friedrichsen Free PDF d0wnl0ad, audio books, books to read, good books to read, cheap books, good books, online books, books online, book reviews epub, read books online, books to read online, online library, greatbooks to read, PDF best books to read, top books to read Illustrated Microsoft Office 365 & Access 2016: Introductory by Lisa Friedrichsen books to read online.

## Online Illustrated Microsoft Office 365 & Access 2016: Introductory by Lisa Friedrichsen ebook PDF download

Illustrated Microsoft Office 365 & Access 2016: Introductory by Lisa Friedrichsen Doc

Illustrated Microsoft Office 365 & Access 2016: Introductory by Lisa Friedrichsen Mobipocket

Illustrated Microsoft Office 365 & Access 2016: Introductory by Lisa Friedrichsen EPub